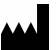

EC REP

EKOS Corporation 11911 North Creek Parkway South Bothell, WA 98011 (USA)

Tel.: +1 425-415-3100 Fax: +1 425-415-3102e-mail: info@ekoscorp.com

Rappresentante autorizzato: KRAUTH medical KG (GmbH & Co.) Wandsbeker Königstrasse 27-29 22041 Amburgo, Germania

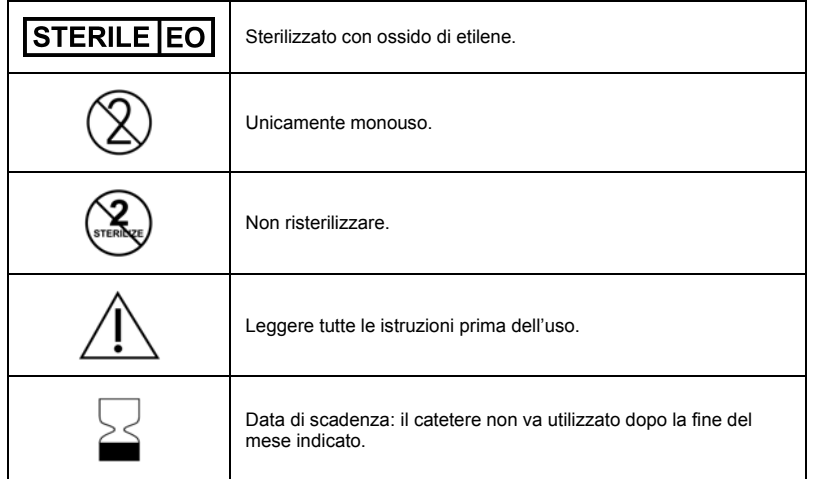

Questo sistema è protetto da uno o più dei seguenti brevetti e/o prodotto sotto gli stessi: numeri di brevetti U.S.A. 6.723.063, 6.585.678, 6.001.069, 7.220.239, 7.727.178, 6.979.293 e 7.828.762 e brevetto europeo numero EP 1091699B1 e EP 1.453.425. Altri brevetti U.S.A. e di altri Paesi sono in corso di registrazione.

# $E(K(0)S)$

**Dispositivo endovascolare EkoSonic® MACH4 Istruzioni per l'uso nell'embolia polmonare**

#### **Uso previsto**

Destinato al trattamento dei pazienti con **embolia polmonare,** con un carico trombotico <sup>≥</sup> 50% in una o entrambe le arterie polmonari o sulle arterie polmonari lobari e evidenza di disfunzione cardiaca destra basata su pressioni a carico della parte destra del cuore (pressione arteriosa polmonare media ≥ 25 mmHg) o su valutazione ecocardiografica.

#### **Controindicazioni**

 Questo sistema è controindicato nei casi in cui, a giudizio del medico, una tale procedura potrebbe compromettere le condizioni del paziente.

Tali condizioni comprendono:

- Anatomia vascolare tortuosa che compromette la sicurezza dell'introduzione di apparecchiature endovascolari
	- Condizioni associate ad un maggiore rischio di emorragia, quali:
	- Rischio significativo noto di emorragia
	- Emorragia in atto
	- Diatesi emorragica nota
	- Disturbi noti della coagulazione (tra cui antagonisti della vitamina K e numero di piastrine < 100 000/mm3)
	- Anamnesi di eventuali interventi o traumi intracranici o intraspinali o di emorragie intracraniche/intraspinali
	- Neoplasia intracranica, malformazione arteriovenosa o aneurisma
	- Emorragia GI recente (< 3 mesi)
	- Intervento chirurgico (< 3 mesi) all'occhio interno recente o retinopatia emorragica; importante intervento recente (< 10 giorni), intervento di cataratta, trauma, parto o altra procedura invasiva
	- Ipertensione grave più volte rilevata (sistolica > 180 mmHg o diastolica > 105 mmHg)

#### **Precauzioni**

- La legge federale U.S.A. limita l'utilizzo di questo dispositivo ai soli medici o su prescrizione medica.
- Leggere attentamente tutte le Istruzioni per l'uso prima dell'utilizzo. Attenersi a tutte le avvertenze e alle precauzioni segnalate in queste istruzioni. In caso contrario, possono verificarsi complicanze.
- Solo i medici con una conoscenza approfondita delle procedure di interventi percutanei e di angiografia dovranno utilizzare il sistema endovascolare EkoSonic MACH4.
- Il presente dispositivo è stato ideato per essere utilizzato una sola volta.
- Il presente dispositivo è confezionato sterile e apirogeno. Prima dell'uso esaminare attentamente l'unità per controllare che la confezione sterile e il contenuto non siano stati danneggiati durante la spedizione. Non usare se la confezione è aperta o danneggiata o se il sigillo è rotto, in questo caso il contenuto potrebbe avere perso la sterilità e causare infezioni per il paziente.
- Prima dell'introduzione, sciacquare l'IDDC.
- Non fare avanzare il dispositivo se si incontra resistenza senza prima aver determinato la causa di resistenza sotto fluoroscopia e aver preso qualsiasi azione correttiva necessaria. L'applicazione di una forza eccessiva contro resistenza può provocare danni al dispositivo o al sistema vascolare.
- Se il flusso attraverso l'IDDC diventa limitato, non tentare di liberare il dispositivo mediante infusione ad alta pressione. Per istruzioni sul funzionamento della pompa, fare riferimento al manuale d'uso fornito dal produttore della pompa per infusione. Se non è possibile stabilire il flusso, rimuovere l'IDDC (e l'MSD, se presente) per determinare ed eliminare la causa dell'ostruzione o sostituire l'IDDC con uno dello stesso modello.
- Il filo guida deve superare la zona di trattamento di destinazione prima di tentare di collocare il dispositivo.
- Il dispositivo EkoSonic è progettato per assicurare un'uscita acustica ottimale durante le prime 24 ore di funzionamento.

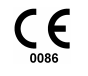

- Verificare sempre che ENTRAMBE le coppie di connettori elettrici del dispositivo **DIVERSO DA IDDC.**  MicroSonic (MSD) e del catetere per l'erogazione del farmaco Intelligent (IDDC) siano collegati allo STESSO cavo interfaccia connettore (CIC). Il collegamento non corretto di entrambi i connettori elettrici di una coppia MSD-IDDC allo stesso CIC potrebbe causare una sovratemperatura al MSD e un potenziale danno alla vascolarizzazione del paziente.
- Sistema monouso. Non riutilizzare, riprocessare né risterilizzare. Tali operazioni standard. possono compromettere l'integrità strutturale del dispositivo e/o guasti del dispositivo stesso, con conseguente rischio di lesioni, patologie o decesso del paziente. Tali operazioni possono inoltre costituire un rischio di contaminazione del dispositivo e/o causare infezione del paziente o infezioni crociate, inclusa fra le altre la trasmissione di patologie infettive fra i vari pazienti.
- Se il prodotto è danneggiato o comunque non può essere utilizzato, conservare il prodotto e avvisare immediatamente EKOS Corporation.
- Non aspirare mai il sangue nuovamente nei lumi del farmaco, altrimenti i fori e lumi del
- Non collegare le porte di infusione "Drug" (Farmaco) o "Coolant" (Refrigerante) ad un iniettore di potenza. Non superare 1379 kPa applicati a nessuna porta di infusione.
- Non trasmettere mai energia ad ultrasuoni all'IDDC o MSD con il dispositivo in aria.
- Non trasmettere mai energia ultrasonica al sistema all'IDDC o MSD a meno che non sia collocato all'interno dell'anatomia del paziente, la soluzione stia fluendo attraverso il lume del farmaco e il refrigerante stia fluendo attraverso il lume del refrigerante. **SPEGNERE SEMPRE GLI ULTRASUONI PRIMA DI RIMUOVERE L'MSD. DALL'IDDC**. In caso contrario potrebbe verificarsi surriscaldamento che potrebbe causare danni al MSD e/o interrompere la terapia**. SE UN MSD È DANNEGGIATO IN QUESTO MODO E QUINDI SI TENTA DI CONTINUARE AD UTILIZZARE L'MSD POSSONO DERIVARNE LESIONI VASCOLARI.**
- Durante l'utilizzo normale, l'energia ultrasonica potrebbe causare un aumento della temperatura nella zona trattata. La temperatura di superficie del catetere è di max. 43 °C.
- Se un IDDC o un MSD vengono piegati o danneggiati durante l'uso, interrompere l'uso e sostituirli.
- •Non tentare mai di usare l'MSD con un catetere diverso dall'IDDC.
- Non inserire mai l'MSD nel paziente senza posizionare prima l'IDDC.<br>Non immergere mai i connettori elettrici in liquidi.
- 

- Perforazione o rottura dei vasi
	- Embolizzazione distale di coaguli
		- -
- Spasmo vasale
- **Emorragia**

ematici

- Ematoma
- Dolore e iperestesia
- Sepsi/infezione
- **Tromboflebite**
- Danno alla valvola tricuspidale e polmonare
- Infarto polmonare dovuto a migrazione della punta e ad incuneamento spontaneo, embolia gassosa e/o tromboembolia
- Blocco di branda destro e blocco cardiaco completo
- Lacerazione intimale • Dissezione arteriosa
	- Trombosi vascolare
	- Reazioni ai farmaci
	- Reazione allergica al mezzo di contrasto
	- Fistola arterovenosa
	- Episodi tromboembolici
	- Amputazione
	- Pneumotorace
		- Perforazione dell'arteria polmonare
	- Aritmie cardiache si verificano con la maggiore frequenza durante il posizionamento, la rimozione o dopo lo spostamento nel ventricolo destro.

## **Avvertenze AVVERTENZA: NON TENTARE MAI DI USARE L'MSD CON UN CATETERE**

#### **AVVERTENZA: NON INSERIRE MAI L'MSD NEL PAZIENTE SENZA POSIZIONARE PRIMA L'IDDC.**

8. Fissare la coppia MSD-IDDC e il CIC al paziente adottando un tecnica ospedaliera

#### **Procedura di infusione**

Il paziente può ora essere trasportato al reparto appropriato dell'ospedale e monitorato in base al consueto standard di cura ospedaliera. Prima di spostare il paziente, scollegare lo strumento e fissarlo per il trasporto insieme al paziente. Quando il paziente raggiunge l'area di cura dove resterà per la durata della terapia, inserire l'unità di controllo nell'alimentazione CA.

**NOTA:** Se non è disponibile una scheda di controllo del sistema EKOS, premere il pulsante arancione "Stop" sull'unità di controllo. Scollegare lo strumento e fissarlo per il trasporto col paziente. Quando il paziente raggiunge l'area di trattamento dove resterà per la durata della terapia, inserire l'unità di controllo nell'alimentazione CA e accenderla. L'unità di controllo eseguirà ancora l'autotest e resetterà il timer della terapia. Premere il pulsante verde "Start" (Avvio) per riavviare gli ultrasuoni.

Durante la terapia, gli ultrasuoni possono essere arrestati in qualsiasi momento toccando il pulsante arancione "Stop" (Arresto). Gli ultrasuoni possono essere riavviati premendo il pulsante verde "Start" (Avvio).

Se l'alimentazione di fluido refrigerante è bassa, arrestare la terapia ultrasonica prima di arrestare il flusso di refrigerante per sostituire l'alimentazione di refrigerante. La terapia ultrasonica può essere quindi riavviata dopo il riavvio del flusso di refrigerante.

#### **Follow-up**

Una volta completata la procedura di infusione, il dispositivo endovascolare EkoSonic

- 1. Prima di trasportare il paziente, premere il pulsante arancione "Stop" quindi scollegare l'MSD e l'IDDC dal CIC, scollegare l'unità di controllo e fissarla per il trasporto col<br>**Possibili complicanze** l'antichi di controllo e fissarla per il trasporto col<br>Perforazione o rottura dei vasi **providente a la contro** 
	- 2. Dopo aver posizionato il paziente sul tavolo fluoroscopico, decontaminare l'MSD e l'IDDC e rimuovere l'MSD.
	- 3. A questo punto è possibile eseguire un'angiografia per valutare il sito di trattamento.
	- 4. Collocare il filo guida attraverso l'IDDC e quindi rimuovere sia l'IDDC sia il filo guida oppure, se si richiede un intervento vascolare definitivo, lasciare il filo guida in posizione per facilitare il posizionamento dei dispositivi interventistici.
	- 5. Dopo la procedura va eseguita la rimozione della guaina dell'introduttore, il raggiungimento dell'emostasi e la dimissione del paziente in base allo standard di cura ospedaliera.
- 13. Inserire l'MSD nel lume del refrigerante dell'IDCC facendo attenzione a non piegare l'MSD durante l'avanzamento.
- 14. Quando l'MSD è stato completamente avanzato nell'IDDC, applicare il connettore luer del MSD nel punto previsto dell'IDDC.
- 15. Collegare la linea IV della pompa di infusione contenente la soluzione per l'infusione al rubinetto di arresto applicato al lato contrassegnato con "DRUG" (farmaco). Ruotare il rubinetto di arresto per aprire la linea endovenosa all'aria e sciacquare la soluzione dalla pompa di infusione attraverso il rubinetto di arresto per eliminare l'aria dalla linea. Ruotare il rubinetto d'arresto per collegare la linea endovenosa al lume del farmaco. Impostare la portata di soluzione (min. a 5 ml/h – max. 35 ml/h) e attivare la pompa di infusione.

### **AVVERTENZA: NON ASPIRARE IL SANGUE NUOVAMENTE NEI LUMI DEL FARMACO.**

- 16. Applicare la linea endovenosa della pompa di infusione contenente la soluzione fisiologica al rubinetto di arresto applicato nel punto contrassegnato con "Coolant" (refrigerante). Aprire il rubinetto di arresto all'aria e far scorrere soluzione fisiologica dalla pompa di infusione al rubinetto di arresto per eliminare residui di aria dalla linea. Ruotare il rubinetto d'arresto per collegare la linea endovenosa al lume del refrigerante. Impostare la portata di infusione alla portata massima di 120 ml/h a meno che il paziente non possa tollerare tale volume di fluido, nel qual caso un volume minore sarebbe accettabile. Tuttavia, è necessario mantenere una portata minima del flusso di 35 ml/h. Quanto maggiore è la frequenza di infusione del refrigerante, tanto maggiore è il raffreddamento del MSD. La capacità del paziente di tollerare l'ingresso di fluido dovrà stabilire il valore massimo del flusso di refrigerante.
- 17. Attivare la pompa di infusione del refrigerante.

#### **Funzionamento del dispositivo**

- 1. Posizionare l'unità di controllo su una superficie stabile entro 1,6 metri dal paziente
- 2. Alimentare l'unità come indicato nelle rispettive istruzioni per l'uso.
- 3. Accendere l'interruttore di alimentazione. L'unità di controllo completa un autotest e quindi passa alla "modalità Pronto".
- 4. Collegare il CIC all'unità di controllo.
- 5. Collegare il connettore IDDC a quello corrispondente del CIC e fissarlo, premendo il connettore IDDC nella clip del CIC.
- 6. Collegare il connettore MSD a quello corrispondente del CIC e fissarlo, premendo il connettore MSD nella clip del CIC. L'unità di controllo eseguirà automaticamente un controllo elettrico dell'MSD. Per ulteriori informazioni, fare riferimento alle istruzioni per l'uso dell'unità di controllo.
- 7. Premere il pulsante verde "Start" sull'unità di controllo. L'indicatore giallo "Ultrasound On" (Ultrasuoni attivati) e le onde lampeggianti del logo EKOS sul pannello anteriore dello strumento iniziano a lampeggiare lentamente e continuano a lampeggiare finché gli ultrasuoni sono erogati. Il timer sul display si avvia per temporizzare la terapia.

**AVVERTENZA: VERIFICARE SEMPRE CHE ENTRAMBI I CONNETTORI ELETTRICI DI UN MSD-IDDC SIANO COLLEGATI ALLO STESSO CAVO INTERFACCIA CONNETTORE (CIC). IL COLLEGAMENTO NON CORRETTO DI ENTRAMBI I CONNETTORI ELETTRICI DI UNA COPPIA MSD-IDDC ALLO STESSO CIC POTREBBE CAUSARE UNA SOVRATEMPERATURA AL MSD E UN POTENZIALE DANNO ALLA VASCOLARIZZAZIONE DEL PAZIENTE.**

**AVVERTENZA: NON TRASMETTERE MAI ENERGIA ULTRASONICA ALLA COPPIA MSD-IDDC A MENO CHE NON SIA COLLOCATO ALL'INTERNO DELL'ANATOMIA DEL PAZIENTE, LA SOLUZIONE STIA FLUENDO ATTRAVERSO IL LUME DEL FARMACO E IL REFRIGERANTE STIA FLUENDO ATTRAVERSO IL LUME DEL REFRIGERANTE. SPEGNERE SEMPRE GLI ULTRASUONI PRIMA DI RIMUOVERE L'MSD DALL'IDDC. IN CASO CONTRARIO POTREBBE VERIFICARSI SURRISCALDAMENTO CHE POTREBBE CAUSARE DANNI AL MSD E/O INTERROMPERE LA TERAPIA. SE UN MSD È DANNEGGIATO IN QUESTO MODO E QUINDI SI TENTA DI CONTINUARE AD UTILIZZARE L'MSD POSSONO DERIVARNE LESIONI VASCOLARI.** 

**AVVERTENZA: SE UN IDDC O UN MSD VENGONO PIEGATI O DANNEGGIATI DURANTE L'USO, INTERROMPERE L'USO E SOSTITUIRLI.** 

## **Confezione/Conservazione**

- Contenuto: Un dispositivo endovascolare EkoSonic MACH4 composto da un catetere per l'erogazione del farmaco Intelligent e da un dispositivo MicroSonic.
- Vedi etichetta sulla confezione per le caratteristiche specifiche del prodotto (per es. lunghezza di lavoro, filo guida, guaina introduzione e dimensione zona di trattamento).
- Conservare a temperatura ambiente controllata.
- Evitare il contatto con solventi organici, radiazioni ionizzanti o luce ultravioletta.
- Usare entro la data indicata con "Data di scadenza" sulla confezione.

#### **Descrizione del dispositivo**

Il dispositivo endovascolare EkoSonic MACH4 impiega ultrasuoni ad alta frequenza (2–3 MHz) e a bassa potenza per facilitare l'erogazione di trombolitici nell'**embolia polmonare**. Il dispositivo endovascolare EkoSonic MACH4 (figura 1) è composto da un catetere per l'erogazione del farmaco Intelligent (IDDC) monouso e da un'unità di controllo EkoSonic o PT-3B riutilizzabili (di seguito indicate come unità di controllo). Il dispositivo eroga i trombolitici e gli ultrasuoni al sito di trattamento. L'unità di controllo riutilizzabile fornisce alimentazione al dispositivo e fornisce l'interfaccia utente per il controllo dell'operatore. Un CIC riutilizzabile, non sterile collega l'unità di controllo al MSD e all'IDDC.

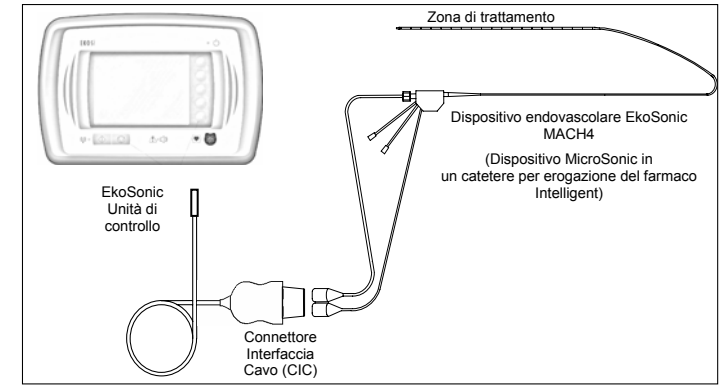

Figura 1: Dispositivo endovascolare e unità di controllo EkoSonic (o PT-3B).

#### **Modalità di funzionamento**

Il sistema genera onde di energia ultrasonica alla zona di trattamento del catetere attraverso la trasduzione di energia in radiofrequenza (RF) generata dall'unità di controllo EKOS. Gli ultrasuoni sono emanati radialmente dalla zona di trattamento nel sangue, nel trombo o nel tessuto che circonda la zona di trattamento e attraverso questi, nell'**embolia polmonare** del paziente. Gli ultrasuoni agiscono localmente per aumentare la dispersione della soluzione erogata nella regione di trattamento.

#### **Catetere per erogazione del farmaco Intelligent**

L'IDDC (Figura 2) è un catetere multilume con un sistema connettore. Fare riferimento alle etichette sulla confezione in relazione alla lunghezza di lavoro e alla dimensione della zona di trattamento.

L'asta dell'IDDC è composta da tre piccoli lumi disposti radialmente intorno ad un lume del refrigerante per l'erogazione di trombolitici. Il lume del refrigerante è utilizzato per l'inserimento di un filo guida per facilitare l'accesso al sito di infusione. Il filo guida viene quindi rimosso dal lume del refrigerante e sostituito con l'MSD. Inoltre, il lume del refrigerante consente l'erogazione di un'infusione continua di soluzione fisiologica per raffreddare l'MSD durante l'utilizzo. Il lume del refrigerante può essere utilizzato per le iniezioni di mezzo di contrasto quando il filo guida o l'MSD non sono inseriti. I lumi dell'agente terapeutico sono fili di rinforzo per migliorare la capacità di spinta e la rintracciabilità dell'IDDC e termocoppie incapsulate che misurano continuamente la temperatura nella zona di trattamento.

La lunghezza distale dell'IDDC, contrassegnata con un marker radiopaco sia all'estremità distale sia a quella prossimale, la "zona di trattamento". Nella zona di trattamento, le pareti esterne dei lumi di erogazione dell'agente terapeutico sono perforate con fori progettati per erogare un'infusione di trombolitici in direzione della lunghezza di trattamento e attorno alla

stessa. I lumi di erogazione dell'agente terapeutico sono chiusi all'estremità distale della zona di trattamento dell'infusione.

L'estremità distale del IDDC è un gruppo con connettore. Due connettori luer sono contrassegnati con etichette colorate per differenziare il lume dell'agente terapeutico (etichettato "DRUG" (Farmaco) a lettere rosse) dal lume del refrigerante (etichettato "COOLANT" (Refrigerante) a lettere blu). Un luer con lume di refrigerante consente il passaggio di un filo guida o MSD nel lume del refrigerante o la connessione di una siringa per l'iniezione di contrasto. Un connettore elettrico è codificato a colori (grigio) per il collegamento all'unità di controllo.

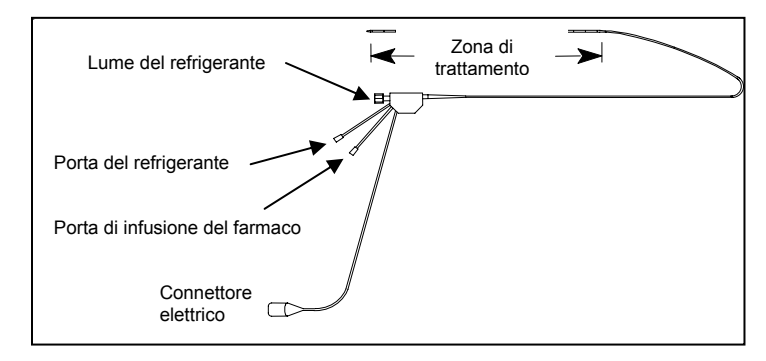

Figura 2: Catetere per erogazione del farmaco Intelligent (IDDC).

#### **Dispositivo MicroSonic**

Il dispositivo MicroSonic (Figura 3) incorpora fino a trenta trasduttori ultrasonici in ceramica piezoelettrici radiopachi, completamente incapsulati, sulla lunghezza distale dell'asta. I trasduttori emettono energia ultrasonica radialmente lungo l'asse della zona di trattamento.

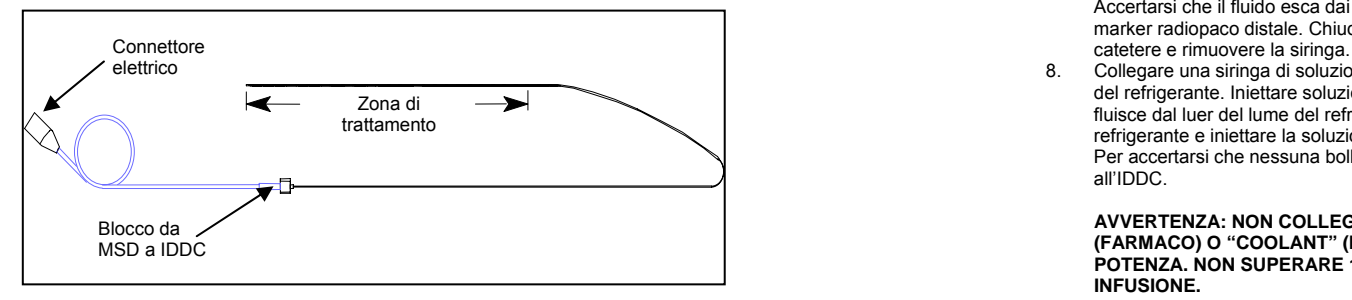

Figura 3: Dispositivo MicroSonic (MSD).

L'MSD incorpora un filo di rinforzo per migliorare la capacità di spinta e la rintracciabilità nell'IDDC e dei conduttori elettrici che si estendono dai trasduttori ad un connettore all'estremità prossimale. Questo connettore si accoppia al CIC, che si collega all'unità di controllo.

#### **Unità di controllo EkoSonic (o unità di controllo PT-3B)**

L'unità di controllo fornisce alimentazione all'interfaccia utente e consente il monitoraggio del dispositivo attraverso il CIC riutilizzabile. Per ulteriori informazioni, fare riferimento alle istruzioni per l'uso dell'unità di controllo.

#### **Procedura**

Prima dell'inizio della procedura, accertarsi che i seguenti componenti siano disponibili:

- Unità di controllo
- Cavo connessione interfaccia (CIC)
- Dispositivo MicroSonic (MSD)
- Catetere per erogazione del farmaco Intelligent (IDDC)

#### **Accesso vascolare**

 1. Preparare due pompe per infusione come indicato dalle istruzioni per l'uso del produttore. Preparare una pompa con soluzione fisiologica eparinizzata. Preparare la seconda pompa con la soluzione da infondere, seguendo le istruzioni del produttore. Per garantire un'infusione corretta e ridurre la possibilità di allarme da parte delle pompe di infusione, la pressione di infusione delle pompe deve essere impostata sul valore massimo consentito dal protocollo dell'ospedale.

**AVVERTENZA: NON COLLEGARE LE PORTE DI INFUSIONE "DRUG" (FARMACO) O "COOLANT" (REFRIGERANTE) DELL'IDDC AD UN INIETTORE DI POTENZA. NON SUPERARE 1379 KPA APPLICATI AD ALCUNA PORTA DI INFUSIONE.** 

 2. Ottenere accesso venoso e collocare una guaina di almeno 6 F (2,0 mm) sull'atrio destro o attraverso lo stesso, in base alla procedura standard.

#### **Preparazione e posizionamento dell'IDDC e MSD**

- 3. Definire la lunghezza del trombo da trattare mediante fluoroscopia, angiografia oppure immagini tomografiche computerizzate precedentemente acquisite. Quindi selezionare un dispositivo con una zona di trattamento della stessa lunghezza, o quasi. In altre parole, se il trombo è di 6 cm, usare un catetere della zona di trattamento di 6 cm.
- 4. Rimuovere le sacche dalla confezione e, utilizzando una tecnica sterile, collocare il contenuto delle sacche sul campo sterile.
- 5. Rimuovere l'IDDC dalla bobina di protezione.<br>6. Collegare rubinetti d'arresto ai raccordi luer et
- 6. Collegare rubinetti d'arresto ai raccordi luer etichettati "Coolant" (Refrigerante) e "Drug" (Farmaco).
- 7. Collegare una siringa di eparina al rubinetto d'arresto sul lume del farmaco e sciacquare il lume. Il volume di innesco del lume del farmaco è:

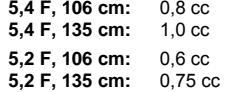

Accertarsi che il fluido esca dai fori più distali del catetere che si trovano accanto al marker radiopaco distale. Chiudere il rubinetto d'arresto per "bloccare" l'eparina nel

8. Collegare una siringa di soluzione salina eparinizzata al rubinetto d'arresto sul lume del refrigerante. Iniettare soluzione fisiologica fino a quando la soluzione fisiologica fluisce dal luer del lume del refrigerante. Posizionare un dito sul luer del lume del refrigerante e iniettare la soluzione fisiologica fino a che esce dal lato distale dell'IDDC. Per accertarsi che nessuna bolla d'aria resti nell'IDDC, chiudere il rubinetto d'arresto all'IDDC.

#### **AVVERTENZA: NON COLLEGARE LE PORTE DI INFUSIONE "DRUG" (FARMACO) O "COOLANT" (REFRIGERANTE) DELL'IDDC AD UN INIETTORE DI POTENZA. NON SUPERARE 1379 KPA APPLICATI AD ALCUNA PORTA DI INFUSIONE.**

- 9. Inserire un filo guida di lunghezza standard di diametro massimo 0,89 mm nell'IDDC, oppure caricare all'indietro il catetere per erogazione del farmaco sul filo guida di lunghezza di scambio già in posizione attraverso il sito di trattamento.
- 10. Sotto guida fluoroscopica, posizionare l'IDDC attraverso il sito del trattamento. Il marker radiopaco distale si trova accanto alla punta distale dell'IDDC. Il marker radiopaco prossimale è posizionato vicino alla parte prossimale della zona di trattamento. Una volta collocato correttamente l'IDDC, rimuovere il filo guida dall'IDDC.
- 11. Collegare una siringa da 10 ml con soluzione salina eparinizzata al rubinetto d'arresto sul lume del refrigerante. Aspirare fluido fino a quando appare sangue per accertarsi che nel lume di refrigerante non siano presenti bolle. Sciacquare con la soluzione fisiologica. Il volume di innesco del lume del refrigerante è: 106 cm = 1,5 ml, 135 cm = 1,9 ml. Ruotare il rubinetto d'arresto per collegare la linea endovenosa del refrigerante al lume del refrigerante, quindi rimuovere la siringa.
- 12. Rimuovere l'MSD dalla bobina protettiva e inumidire l'esterno del MSD con soluzione fisiologica eparinizzata, prestando attenzione ad evitare l'attorcigliamento del dispositivo.

#### **AVVERTENZA: NON IMMERGERE MAI I CONNETTORI ELETTRICI IN LIQUIDI.**